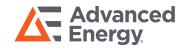

## Monroe 177A Modbus Protocols

Communication via RS-485, 8 data bits, No parity, 1 stop bit

#### Read Relay or LED (using Read-Coil command):

From Master (PC software or PLC):

| Byte 1   | 2       | 3         | 4         | 5        | 6        | 7    | 8    |
|----------|---------|-----------|-----------|----------|----------|------|------|
| Station# | Command | CoilAdrHi | CoilAdrLo | dataLenH | dataLenL | CrcH | CrcL |
| 1-255    | 0x01    | 0         | 0-24      | 0        | 1        | XX   | XX   |

The request consisted of a Station# and the command code 01 followed by a 2-byte starting address, specifying the relay or LED to be read.

dataLenH (data length high byte) must be 0, dataLenLow byte is 1.

CoilAdrH (Coil address high byte) is 0

CoilAdrL (Coil address low byte) is as follows:

- 0 Channel 1 Alarm (red) LED
- 1 Channel 2 Alarm (red) LED
- 2 Channel 3 Alarm (red) LED
- 3 Channel 4 Alarm (red) LED
- 4 Channel 1 Warning (Amber) LED
- 5 Channel 2 Warning (Amber) LED
- 6 Channel 3 Warning (Amber) LED
- 7 Channel 4 Warning (Amber) LED
- 8 Channel 1 OK (Green) LED
- 9 Channel 2 OK (Green) LED
- 10 Channel 3 OK (Green) LED
- 11 Channel 4 OK (Green) LED
- 12 Channel 1 Alarm Relay
- 13 Channel 2 Alarm Relay
- 14 Channel 3 Alarm Relay
- 15 Channel 4 Alarm Relay
- 16 Channel 1 Warning Relay
- 17 Channel 2 Warning Relay
- 18 Channel 3 Warning Relay
- 19 Channel 4 Warning Relay
- 20 Channel 1 OK Relay
- 21 Channel 2 OK Relay
- 22 Channel 3 OK Relay
- 23 Channel 4 OK Relay
- 24 System Alarm Relay

### 177A reply to Read-Coil:

| Byte 1   | 2       | 3         | 4          | 5    | 6    |
|----------|---------|-----------|------------|------|------|
| Station# | Command | # of data | Coil Value | CrcH | CrcL |
| 1-255    | 0x01    | 1         | 0=Off      | XX   | XX   |
|          |         |           | 0xff=On    |      |      |

## **Monroe 177A Mobus Protocol**

# **Set Relay or LED (using Write-Coil command):**

From Master (PC software or PLC):

| Byte 1   | 2       | 3         | 4         | 5       | 6     | 7    | 8    |
|----------|---------|-----------|-----------|---------|-------|------|------|
| Station# | Command | CoilAdrHi | CoilAdrLo | Data1   | Data2 | CrcH | CrcL |
| 1-255    | 0x05    | 0         | 0-24      | 0=Off   | 0     | XX   | XX   |
|          |         |           |           | 0xff=On |       |      |      |

The request consisted of a Station# and the command code 05 followed by a 2-byte starting address, specifying the Relay or LED to be set, a data byte, specifying the binary value to set (0=Off, 0xff=ON) and an additional byte always set to 0.

177A reply to Write-coil is identical to the received packet:

| Byte 1   | 2       | 3         | 4         | 5       | 6     | 7    | 8    |
|----------|---------|-----------|-----------|---------|-------|------|------|
| Station# | Command | CoilAdrHi | CoilAdrLo | Data1   | Data2 | CrcH | CrcL |
| 1-255    | 0x05    | 0         | 0-24      | 0=Off   | 0     | XX   | XX   |
|          |         |           |           | 0xff=On |       |      |      |

# Read Channel display (using Read-Register command):

From PC or PLC:

| Byte 1   | 2       | 3        | 4             | 5        | 6        | 7    | 8    |
|----------|---------|----------|---------------|----------|----------|------|------|
| Station# | Command | RegAdrHi | RegAdrLo      | DataLenH | DataLenL | CrcH | CrcL |
| 1-255    | 0x03    | 0        | 0 = Channel 1 | XX       | XX       | XX   | XX   |
|          |         |          | 1 = Channel2  |          |          |      |      |
|          |         |          | 2 = Channel3  |          |          |      |      |
|          |         |          | 3 = Channel 4 |          |          |      |      |

RegAdrL (Register Address Low byte) is as follows:

- 0 Channel 1
- 1 Channel 2
- 2 Channel 3
- 3 Channel 4

177A reply to Read-Register:

|          | 7 0 2 2 2 2 2 2 2 2 2 2 2 2 2 2 2 2 2 2 | 8-200-1   |            |            |      |      |
|----------|-----------------------------------------|-----------|------------|------------|------|------|
| Byte 1   | 2                                       | 3         | 4          | 5          | 6    | 7    |
| Station# | Command                                 | # of data | DataHiByte | DataLoByte | CrcH | CrcL |
| 1-255    | 0x03                                    | 1         | XX         | XX         | XX   | XX   |

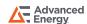

## Monroe 177A Mobus Protocol

# Write Channel display (using Write-Register command):

#### From PC or PLC:

| Byte 1   | 2       | 3        | 4             | 5      | 6      | 7    | 8    |
|----------|---------|----------|---------------|--------|--------|------|------|
| Station# | Command | RegAdrHi | RegAdrLo      | DataHi | DataLo | CrcH | CrcL |
| 1-255    | 0x06    | 0        | 0 = Channel 1 | XX     | XX     | XX   | XX   |
|          |         |          | 1 = Channel 2 |        |        |      |      |
|          |         |          | 2 = Channel3  |        |        |      |      |
|          |         |          | 3 = Channel 4 |        |        |      |      |

177A reply to Write-Register is identical to the received packet.

#### Note:

- 1) 177A must be in Group-Disable mode to retain the written value. The Group-Disable can be accessed by pressing the front panel button or from pc software Monitor.
- 2) If the command packet has 0 for Station#, the 177A will execute the Write-Coil and Write-Reg commands, but with No reply.

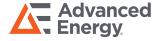

For international contact information, visit advancedenergy.com.

sales.support@aei.com +1.970.221.0108 PRECISION | POWER | PERFORMANCE

Specifications are subject to change without notice. Not responsible for errors or omissions. ©2020 Advanced Energy Industries, Inc. All rights reserved. Advanced Energy®, Monroe Electronics®, and AE® are U.S. trademarks of Advanced Energy Industries, Inc.